# Logic Programming Using Data Structures Part 2

#### Temur Kutsia

Research Institute for Symbolic Computation Johannes Kepler University of Linz, Austria kutsia@risc.uni-linz.ac.at

#### Contents

Recursive Comparison

Joining Structures Together

**Accumulators** 

**Difference Structures** 

# **Comparing Structures**

#### Structure comparison:

- More complicated than the simple integers
- Have to compare all the individual components
- Break down components recursively.

# Comparing Structures. aless

#### Example

aless(X,Y) succeeds if

- X and Y stand for atoms and
- x is alphabetically less than Y.

```
aless(avocado, clergyman) succeeds.
aless(windmill, motorcar) fails.
aless(picture, picture) fails.
```

# Comparing Structures. aless

```
Success First word ends before second:
          aless (book, bookbinder).
 Success A character in the first is alphabetically less than
          one in the second:
          aless (avocado, clergyman).
Recursion The first character is the same in both. Then have
          to check the rest:
          For aless (lazy, leather) check
          aless (azy, eather).
   Failure Reach the end of both words at the same time:
          aless (apple, apple).
   Failure Run out of characters for the second word:
          aless (alphabetic, alp).
```

# Representation

- Transform atoms into a recursive structure.
- List of integers (ASCII codes).
- Use built-in predicate name:

```
?- name(alp,[97,108,112]).
yes
?- name(alp,X).
X = [97,108,112] ?
yes
?-name(X,[97,108,112]).
X = alp ?
yes
```

#### First Task

```
Convert atoms to lists:  \begin{array}{c} \text{name}\left(\textbf{X},\ \textbf{XL}\right). \\ \text{name}\left(\textbf{Y},\textbf{YL}\right). \end{array}  Compare the lists:  \text{alessx}\left(\textbf{XL},\textbf{YL}\right).
```

#### Putting together:

```
aless(X,Y):-
  name(X,XL),
  name(Y,YL),
  alessx(XL,YL).
```

#### Second Task

#### Compose alessx.

Success First word ends before second:

 $alessx([],[_|_]).$ 

Success A character in the first is alphabetically less than one in the second:

 $alessx([X|_],[Y|_]:-X<Y.$ 

Recursion The first character is the same in both. Then have to check the rest:

alessx([H|X],[H|Y]):-alessx(X,Y).

What about failing cases?

# Program

```
aless(X,Y):-
   name(X,XL),
   name(Y,YL),
   alessx(XL,YL).

alessx([],[_|_]).
alessx([X|_],[Y|_]:-X<Y.
alessx([H|X],[H|Y]):-alessx(X,Y).</pre>
```

# **Appending Two Lists**

For any lists List1, List2, and List3 List2 appended to List1 is List3 iff either

- List1 is the empty list and List3 is List2, or
- ▶ List1 is a nonempty list and
  - the head of List3 is the head of List1 and
  - ▶ the tail of List3 is List2 appended to the tail of List1.

#### Program:

```
append([],L,L). append([X|L1],L2,[X|L3]):-append(L1,L2,L3).
```

# Using append

# Inventory Example

#### Bicycle factory

- To build a bicycle we need to know which parts to draw from the supplies.
- Each part of a bicycle may have subparts.
- Task: Construct a tree-based database that will enable users to ask questions about which parts are required to build a part of bicycle.

# Parts of a Bicycle

Basic parts:

```
basicpart(rim). basicpart(gears).
basicpart(spoke). basicpart(bolt).
basicpart(rearframe). basicpart(nut).
basicpart(fork).
```

Assemblies, consisting of a quantity of basic parts or other assemblies:

```
assembly(bike, [wheel, wheel, frame]).
assembly(wheel, [spoke, rim, hub]).
assembly(frame, [rearframe, frontframe]).
assembly(hub, [gears, axle]).
assembly(axle, [bolt, nut]).
assembly(frontframe, [fork, handles]).
```

#### Bike as a Tree

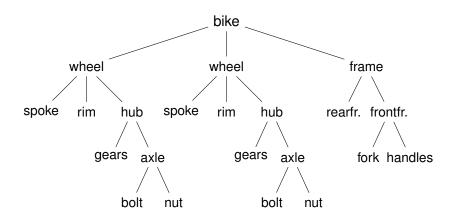

# Program

Write a program that, given a part, will list all the basic parts required to construct it.

#### Idea:

- 1. If the part is a basic part then nothing more is required.
- 2. If the part is an assembly, apply the same process (of finding subparts) to each part of it.

# Predicates: partsof

partsof (X, Y): Succeeds if X is a part of bike, and Y is the list of basic parts required to construct X.

- ▶ Boundary condition. Basic part: partsof(X, [X]):-basicpart(X).
- Assembly:

```
partsof(X,P):-
          assembly(X,Subparts),
          partsoflist(Subparts,P).
```

▶ Need to define partsoflist.

# Predicates: partsoflist

▶ Boundary condition. List of parts for the empty list is empty:

```
partsoflist([],[]).
```

Recursive case. For a nonempty list, first find partsof of the head, then recursively call partsoflist on the tail of the list, and glue the obtained lists together:

```
partsoflist([P|Tail], Total):-
    partsof(P, Headparts),
    partsoflist(Tail, Tailparts),
    append(Headparts, Tailparts, Total).
```

➤ The same example using accumulators

# **Finding Parts**

# Using Intermediate Results

#### Frequent situation:

- Traverse a PROLOG structure.
- Calculate the result which depends on what was found in the structure.
- At intermediate stages of the traversal there is an intermediate value for the result.

#### Common technique:

- Use an argument of the predicate to represent the "answer so far".
- This argument is called an accumulator.

# Length of a List without Accumulators

#### Example

listlen(L,N) succeeds if the length of list L is N.

- ▶ Boundary condition. The empty list has length 0: listlen([],0).
- Recursive case. The length of a nonempty list is obtained by adding one to the length of the tail of the list.

```
listlen([H|T],N):-
    listlen(T,N1),
    N is N1 + 1.
```

# Length of a List with an Accumulator

#### Example

<code>listlenacc(L,A,N)</code> succeeds if the length of list L, when added the number A, is N.

Boundary condition. For the empty list, the length is whatever has been accumulated so far, i.e. A:

```
lenacc([],A, A).
```

Recursive case. For a nonempty list, add 1 to the accumulated amount given by A, and recur to the tail of the list with a new accumulator value A1:

```
lenacc([H|T],A,N):-
    A1 is A + 1,
    lenacc(T,A1,N).
```

# Length of a List with an Accumulator, Cont.

# Example Complete program:

```
listlen(L,N):-lenacc(L,0,N).
lenacc([],A, A).
lenacc([H|T],A,N):-
    A1 is A + 1,
    lenacc(T,A1,N).
```

Example (Version without Accumulator) listlen([a,b,c],N).

```
listlen([a,b,c],N).
listlen([b,c],N1), N is N1 + 1.
```

```
listlen([a,b,c],N).
listlen([b,c],N1), N is N1 + 1.
listlen([c],N2), N1 is N2 + 1, N is N1 + 1.
```

```
listlen([a,b,c],N).
listlen([b,c],N1), N is N1 + 1.
listlen([c],N2), N1 is N2 + 1, N is N1 + 1.
listlen([],N3), N2 is N3 + 1, N1 is N2 + 1, N
is N1 + 1.
```

```
listlen([a,b,c],N).
listlen([b,c],N1), N is N1 + 1.
listlen([c],N2), N1 is N2 + 1, N is N1 + 1.
listlen([],N3), N2 is N3 + 1, N1 is N2 + 1, N
is N1 + 1.
N2 is 0 + 1, N1 is N2 + 1, N is N1 + 1.
```

```
listlen([a,b,c],N).
listlen([b,c],N1), N is N1 + 1.
listlen([c],N2), N1 is N2 + 1, N is N1 + 1.
listlen([],N3), N2 is N3 + 1, N1 is N2 + 1, N
is N1 + 1.
N2 is 0 + 1, N1 is N2 + 1, N is N1 + 1.
N1 is 1 + 1, N is N1 + 1.
```

```
listlen([a,b,c],N).
listlen([b,c],N1), N is N1 + 1.
listlen([c],N2), N1 is N2 + 1, N is N1 + 1.
listlen([],N3), N2 is N3 + 1, N1 is N2 + 1, N
is N1 + 1.
N2 is 0 + 1, N1 is N2 + 1, N is N1 + 1.
N1 is 1 + 1, N is N1 + 1.
N is 2 + 1.
```

```
listlen([a,b,c],N).
listlen([b,c],N1), N is N1 + 1.
listlen([c],N2), N1 is N2 + 1, N is N1 + 1.
listlen([],N3), N2 is N3 + 1, N1 is N2 + 1, N
is N1 + 1.
N2 is 0 + 1, N1 is N2 + 1, N is N1 + 1.
N1 is 1 + 1, N is N1 + 1.
N is 2 + 1.
```

Example (Version with an Accumulator) listlen([a,b,c],0,N).

```
listlen([a,b,c],0,N).
listlen([b,c],1,N).
```

```
listlen([a,b,c],0,N).
listlen([b,c],1,N).
listlen([c],2,N).
```

```
listlen([a,b,c],0,N).
listlen([b,c],1,N).
listlen([c],2,N).
listlen([],3,N).
```

```
listlen([a,b,c],0,N).
listlen([b,c],1,N).
listlen([c],2,N).
listlen([],3,N).
```

### List as an Accumulator

- Accumulators need not be integers.
- If a list is to be produced as a result, an accumulator will hold a list produced so far.
- Wasteful joining of structures avoided.

## Example (Reversing Lists)

```
reverse(List, Rev):-rev_acc(List,[],Rev).
rev_acc([],Acc,Acc).
rev_acc([X|T], Acc, Rev):-
   rev_acc(T,[X|Acc],Rev).
```

# Bicycle Factory

Recall how parts of bike were found. Inventory example partsoflist has to find the parts coming from the list [wheel, wheel, frame]:

- ► Find parts of frame.
- ▶ Append them to [] to find parts of [frame].
- ► Find parts of wheel.
- ► Append them to the parts of [frame] to find parts of [wheel, frame].
- ► Find parts of wheel.
- ► Append them to the parts of [wheel, frame] to find parts of [wheel, wheel, frame].

#### Wasteful!

# **Bicycle Factory**

Improvement idea: Get rid of append.

Use accumulators.

partsacc(X, A, P): parts of X, when added to A, give P.

#### Difference Structures

### Compute parts of wheel without and with accumulator:

## Example (Without Accumulator)

```
?- partsof(wheel,P).
X = [spoke, rim, gears, bolt, nut];
No
```

### Example (With Accumulator)

```
?- partsof(wheel,P).
X = [nut, bolt, gears, rim, spoke];
No
```

Reversed order.

#### Difference Structures

How to avoid wasteful work and retain the original order at the same time?

Difference structures.

- ► Consider the list [a,b,c|X].
- ▶ The structure of the list is known up to a point.
- ▶ If, at some point, x is unbound then we have an open list.
- Informally, x is a called a "hole".

```
▶ Unify X with [d,e]:
?- List=[a,b,c|X], X=[d,e].
```

```
▶ Unify X with [d,e]:
    ?- List=[a,b,c|X], X=[d,e].
List=[a,b,c,d,e]
```

- ▶ Unify X with [d,e]:
   ?- List=[a,b,c|X], X=[d,e].
  List=[a,b,c,d,e]
- We started with an open list and "filled" in the hole with the structure.

- ► The result of filling in the hole in an open list with a "proper" list is a "proper" list.
- What happens if we instantiate the hole with an open list?

- ► The result of filling in the hole in an open list with a "proper" list is a "proper" list.
- What happens if we instantiate the hole with an open list?
- The result will be an open list again:

```
?- List=[a,b,c|X], X=[d,e|Y].
?- List=[a,b,c,d,e|Y].
```

- Filling in the hole with a proper list, again:
- ?- List=[a,b,c|X], X=[d,e].
- ?- List=[a,b,c,d,e].
- ▶ Is not it the same as append([a,b,c],[d,e],List)?

- We can define append in terms of "hole filling".
- Assume the first list is given as an open list.
- ▶ Define a predicate that fills in the hole with the second list.
- A naive and limited way of doing this: open\_append([H1,H2,H3|Hole],L2):-Hole=L2.

- We can define append in terms of "hole filling".
- Assume the first list is given as an open list.
- ▶ Define a predicate that fills in the hole with the second list.
- A naive and limited way of doing this:

```
open_append([H1,H2,H3|Hole],L2):-Hole=L2.
?- X=[a,b,c|Ho], open_append(X,[d,e]).
```

- We can define append in terms of "hole filling".
- Assume the first list is given as an open list.
- Define a predicate that fills in the hole with the second list.
- A naive and limited way of doing this:

```
open_append([H1,H2,H3|Hole],L2):-Hole=L2.
?- X=[a,b,c|Ho], open_append(X,[d,e]).
   X=[a,b,c,d,e]
   Ho=[d,e]
```

- We can define append in terms of "hole filling".
- Assume the first list is given as an open list.
- Define a predicate that fills in the hole with the second list.
- A naive and limited way of doing this:

```
open_append([H1,H2,H3|Hole],L2):-Hole=L2.
?- X=[a,b,c|Ho], open_append(X,[d,e]).
    X=[a,b,c,d,e]
    Ho=[d,e]
```

Improvement is needed: This version assumes having a list with three elements and the hole.

# Improvement Idea

- ➤ One often wants to say about open lists something like "take the open list and fill in the hole with ..."
- ► Hence, one should know both an open list and a hole.
- ▶ Idea for list representation: Represent a list as an open list together with the hole.
- Such a representation is called a difference list.
- ► Example: The difference list representation of the list [a,b,c] is the pair of terms [a,b,c|X] and X.

▶ Difference append:

diff\_append(OpenList, Hole, L2):-Hole=L2.

#### Difference append:

```
diff_append(OpenList, Hole, L2):-Hole=L2.
?- X=[a,b,c|Ho], diff_append(X,Ho,[d,e]).
```

#### Difference append:

```
diff_append(OpenList, Hole, L2):-Hole=L2.
?- X=[a,b,c|Ho], diff_append(X,Ho,[d,e]).
    X=[a,b,c,d,e]
    Ho=[d,e]
```

#### Difference append:

```
diff_append(OpenList, Hole, L2):-Hole=L2.
?- X=[a,b,c|Ho], diff_append(X, Ho,[d,e]).
    X=[a,b,c,d,e]
    Ho=[d,e]
```

Compare to the open\_append:

```
open_append([H1, H2, H3|Hole], L2):-Hole=L2.
```

#### Difference append:

```
diff_append(OpenList, Hole, L2):-Hole=L2.
?- X=[a,b,c|Ho], diff_append(X, Ho,[d,e]).
    X=[a,b,c,d,e]
    Ho=[d,e]
```

Compare to the open\_append:

```
open_append([H1,H2,H3|Hole],L2):-Hole=L2.
?- X=[a,b,c|Ho], open_append(X,[d,e]).
    X=[a,b,c,d,e]
    Ho=[d,e]
```

- Introduce a notation for difference lists.
- Idea: We are usually interested the open list part of difference list, without the hole.

- Introduce a notation for difference lists.
- ► Idea: We are usually interested the open list part of difference list, without the hole.
- ► From the pair [a,b,c|Ho] and Ho we are interested in [a,b,c].

- Introduce a notation for difference lists.
- Idea: We are usually interested the open list part of difference list, without the hole.
- ► From the pair [a,b,c|Ho] and Ho we are interested in [a,b,c].
- ▶ "Subtracting" the hole Ho from the open list [a,b,c|Ho].

- Introduce a notation for difference lists.
- Idea: We are usually interested the open list part of difference list, without the hole.
- ► From the pair [a,b,c|Ho] and Ho we are interested in [a,b,c].
- ▶ "Subtracting" the hole Ho from the open list [a,b,c|Ho].
- ▶ [a,b,c|Ho]-Ho.

- Introduce a notation for difference lists.
- Idea: We are usually interested the open list part of difference list, without the hole.
- ► From the pair [a,b,c|Ho] and Ho we are interested in [a,b,c].
- ▶ "Subtracting" the hole Ho from the open list [a,b,c|Ho].
- ▶ [a,b,c|Ho]-Ho.
- ► The has no interpreted meaning. Instead one could define any operator to use there.

▶ diff\_append(OpenList-Hole, L2):-Hole=L2.

```
diff_append(OpenList-Hole,L2):-Hole=L2.
?- X=[a,b,c|Ho]-Ho, diff_append(X,[d,e]).
```

```
diff_append(OpenList-Hole,L2):-Hole=L2.
?- X=[a,b,c|Ho]-Ho, diff_append(X,[d,e]).
    X=[a,b,c,d,e]-[d,e]
    Ho=[d,e]
```

- ▶ diff\_append(OpenList-Hole, L2):-Hole=L2.
  - ?- X=[a,b,c|Ho]-Ho, diff\_append(X,[d,e]).
    X=[a,b,c,d,e]-[d,e]
    Ho=[d,e]
- ► Has to be improved again: We are not interested in the "filled hole" in the instantiation of x hanging around.

► Let diff\_append return the open list part of the first argument:

```
diff_append(OpenList-Hole,L2,OpenList):-Hole=L2.
```

▶ Let diff\_append return the open list part of the first argument:

```
diff_append(OpenList-Hole,L2,OpenList):-Hole=L2.
?- X=[a,b,c|Ho]-Ho, diff_append(X,[d,e],Ans).
```

► Let diff\_append return the open list part of the first argument:

```
diff_append(OpenList-Hole, L2, OpenList): -Hole=L2.
?- X=[a,b,c|Ho]-Ho, diff_append(X,[d,e], Ans).
    X=[a,b,c,d,e]-[d,e]
    Ho=[d,e]
    Ans=[a,b,c,d,e]
```

► Let diff\_append return the open list part of the first argument:

```
diff_append(OpenList-Hole, L2, OpenList): -Hole=L2.
?- X=[a,b,c|Ho]-Ho, diff_append(X,[d,e],Ans).
    X=[a,b,c,d,e]-[d,e]
    Ho=[d,e]
    Ans=[a,b,c,d,e]
```

It is better now. Ans looks as we would like to.

► Let diff\_append return the open list part of the first argument:

```
diff_append(OpenList-Hole, L2, OpenList): -Hole=L2.
?- X=[a,b,c|Ho]-Ho, diff_append(X,[d,e],Ans).
    X=[a,b,c,d,e]-[d,e]
    Ho=[d,e]
    Ans=[a,b,c,d,e]
```

- ▶ It is better now. Ans looks as we would like to.
- Still, there is a room for improvement: The diff\_append
  - takes a difference list as its first argument,
  - a proper list as its second argument, and
  - returns a proper list.
- Let's make it more uniform.

▶ Better, but not the final approximation: diff\_append takes two difference lists and returns an open list:

▶ We have returned an open list but we want a difference list.

- We have returned an open list but we want a difference list.
- ► The first list has gained the hole of the second list.

- We have returned an open list but we want a difference list.
- The first list has gained the hole of the second list.
- ► All we need to ensure is that we return the hole of the second list.

Return the hole of the second list as well:

We have returned an difference list.

- We have returned an difference list.
- Now we can recover the proper list we want this way:

- We have returned an difference list.
- Now we can recover the proper list we want this way:

# diff\_append. Usage

Add an element at the end of a list:

```
add_to_back(L-H,El,Ans):-
    diff_append(L-H,[El|H1]-H1,Ans-[]).
```

# diff\_append. Usage

▶ Add an element at the end of a list:

```
add_to_back(L-H,El,Ans):-
    diff_append(L-H,[El|H1]-H1,Ans-[]).
?- add_to_back([a,b,c|H]-H,e,Ans).
```

### diff\_append. Usage

▶ Add an element at the end of a list:

```
add_to_back(L-H,El,Ans):-
    diff_append(L-H,[El|H1]-H1,Ans-[]).
?- add_to_back([a,b,c|H]-H,e,Ans).
    H = [e]
    Ans = [a,b,c,e]
```

#### Difference Structures

Both accumulators and difference structures use two arguments to build the output structure.

Assumulators: the "result so far" and the "final result".

Difference structures: the (current approximation of the) "final result" and the "hole in there where the further information can be put".

# Bicycle Factory

#### Use holes.

```
partsof(X,P):-partshole(X,P-Hole),Hole=[].
```

- ▶ partshole (X, P-Hole) builds the result in the second argument P and returns in Hole a variable.
- ➤ Since partsof calls partshole only once, it is necessary to terminate the difference list by instantiating Hole with []. (Filling the hole.)
- ➤ Alternative definition of partsof: partsof(X,P):-partshole(X,P-[]). It ensures that the very last hole is filled with [] even before the list is constructed.

```
partshole(X,[X|Hole]-Hole):-basicpart(X).
```

- It returns a difference list containing the object (basic part) in the first argument.
- ► The hole remains open for further instantiations.

```
partshole(X,P-Hole):-
    assembly(X,Subparts),
    partsholelist(Subparts,P-Hole).
```

- Finds the list of subparts.
- ▶ Delegates the traversal of the list to partsholelist.
- ► The difference list P-Holeis passed to partsholelist.

- ▶ partshole starts building the Total list, partially filling it with the parts of P, and leaving a hole Holel in it.
- partsholelist is called recursively on the Tail. It constructs the list Hole1 partially, leaving a hole Hole in it.
- ➤ Since Hole1 is shared between partshole and partsholelist, after getting instantiated in partsholelist it gets also instantiated in partshole.
- ► Therefore, at the end Total consists of the portion that partshole constructed, the portion of Hole1 partsholelist constructed, and the hole Hole.